## **Normal Distribution Notes**

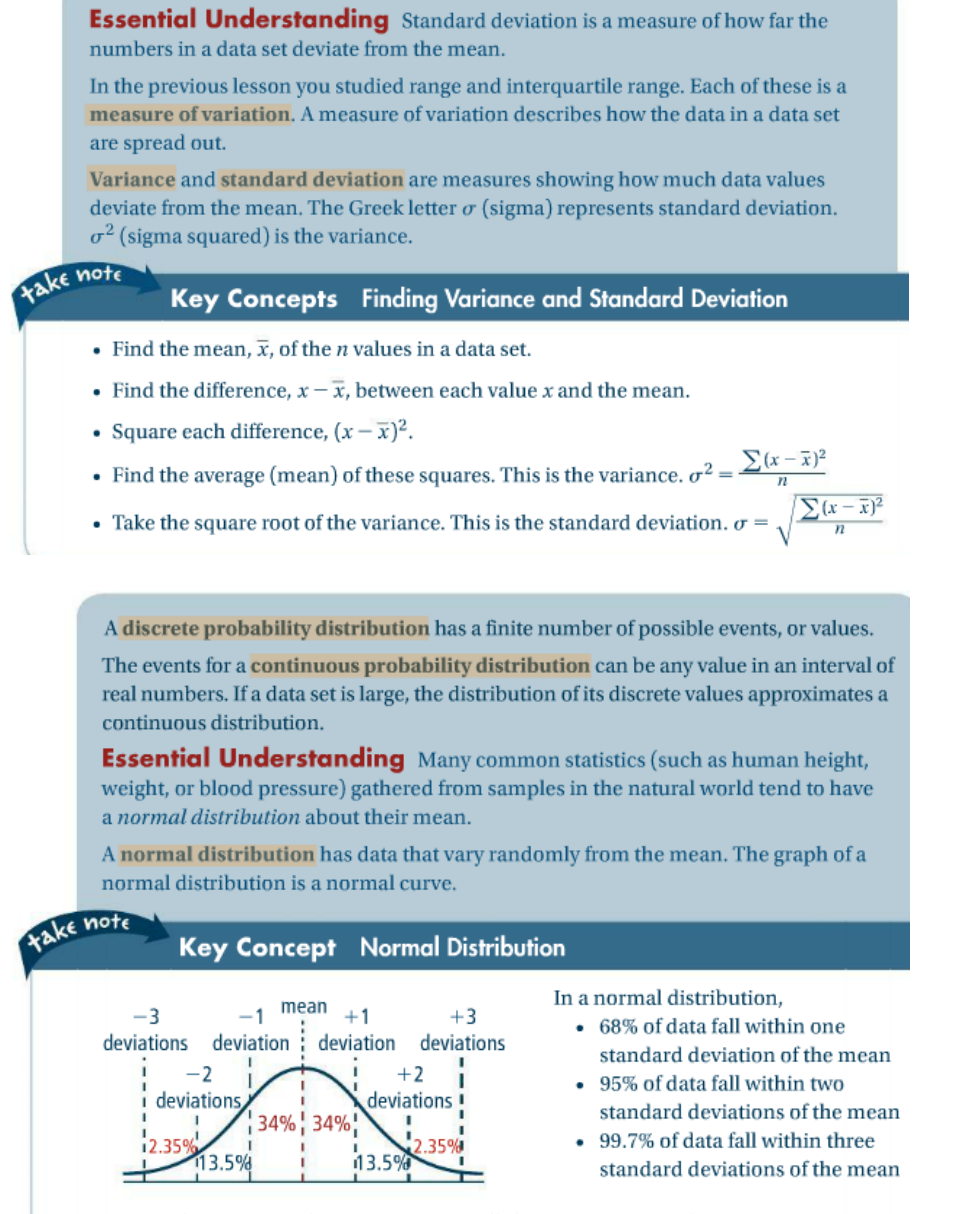

A normal distribution has a symmetric bell shape centered on the mean.

Nearly all data lie within 3 standard deviations of the mean, µ. This is called the **empiricle** rule. The area under a normal curve is always 1. When calculating population percentages, the value will be less than 1, and needs to be converted to a percent.

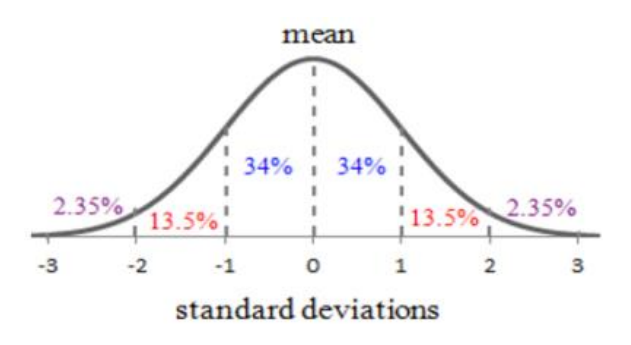

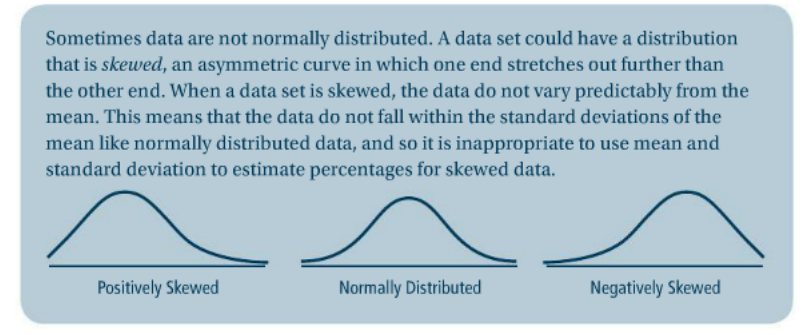

## **Example 1:**

ACT test scores are approximately normally distributed. One year the scores had a mean of 21 and a standard deviation of 5.2.

a. Draw the normal distribution curve. Be sure to label the mean, standard deviations, and scores.

b. What is the interval that contains 95% of scores?

Not all scores are going to be exact standard deviations of the mean score, so we need to use a calculator. If you do not have a graphing calculator, you can go to an online normal distribution calculator.

[http://www.mathcracker.com/normal\\_probability.php](http://www.mathcracker.com/normal_probability.php) works great!

## **Use a calculator to calculate the following:**

c. What percentage of ACT scores is less than 25.2?

Using a TI-83 or TI-84 Graphing Calculator

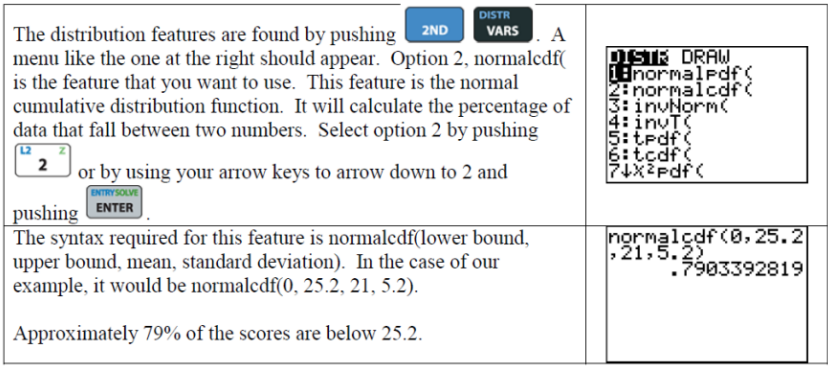

## d. What percentage of ACT scores is between 28 and 36?

Use a calculator to find the percentage. Use normalcdf(.

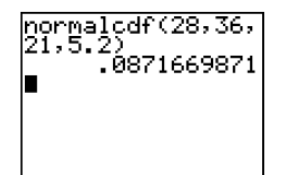

e. What percentage of scores are greater than 27?